**CHAPTER**

# **11 Date, Time, and Numeric Utilities**

This chapter describes date, time, and numeric utilities that Caché supplies. All of these utilities are character-based.

Date utilities perform conversions between expressions in internal date format used by \$H and expressions in printable formats. You can also use the \$ZD function to convert a date in internal format to one in printable format.

Time utilities perform similar conversions between printable time-of-day formats and the internal format used by \$H.

Other utilities print the current date and time.

Numeric utilities convert between decimal, octal, and hexadecimal number formats and find square roots.

This chapter also discusses the concept of a locale**,** a set of properties that control the display of the several data conversion functions discussed in this chapter.

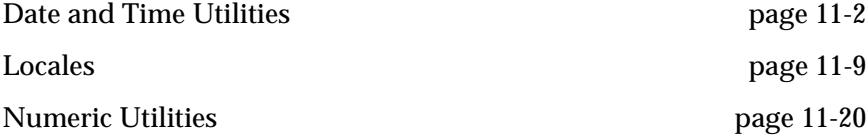

# <span id="page-1-0"></span>**Date and Time Utilities**

The Caché date and time utilities are listed and briefly described in Table 11-1. More details are provided in the following sections.

| <b>Utility</b> | <b>Purpose</b>                                    |
|----------------|---------------------------------------------------|
| % $D$          | Display the current date                          |
| %DATE          | Convert dates to an internal format               |
| %DO            | Convert an internal date to an external<br>format |
| $\%T$          | Display the current time.                         |
| %TI            | Convert the time to an internal format            |
| %TIME          | Display the current time, day, and date           |
| $\%$ TO        | Convert the time to an external format            |

**Table 11-1: Date and Time Utilities**

### Year 2000 Compliance

**The** Caché **database management system is fully Year 2000 compliant.** All dates used by the system itself are stored in a format that correctly represents and enables manipulation of dates in the twentieth and twenty-first centuries and beyond. In addition, all dates that are used by Caché but stored outside of a database, such as date stamps stored in database back up and transaction journal files, are stored in the same century-independent format.

Caché provides all support needed for full Year 2000 compliance at the application level. The Caché native date format correctly stores and enables manipulation of dates in the range January 1, 1841 to December 31, 9999. Caché also provides input and output conversion functions that correctly convert between this internal date format and external formats using four digit years.

Caché also includes several features to reduce problems associated with applications that currently display two digit year values. In many cases, these features enable applications to function correctly in the twenty-first century using two digit dates with little or no application change.

## Displaying the Current Date

The %D utility displays the current date. Invoking %D at label INT returns the date in the variable %DAT instead of displaying it. For example:

%SYS>**D ^%D** Nov 22 99 %SYS>**D INT^%D** %SYS>**W %DAT** Nov 22 99 %SYS>

## Converting Dates to an Internal Format

The %DATE utility converts dates to an internal format: the number of days since December 31, 1840, the same format used by the \$H system variable. %DATE is very flexible about the input format; some examples of proper formats follow:

```
1/21
1/21/99
21/1/99
Jan. 21, 1999
January 21, 1999
21 Jan 99
21-JAN-99
T (today)
T+1 (tomorrow)
T-1 (yesterday)
T-5 (5 days ago)
```
In the input value, you can use any punctuation character in place of the space or slash  $\left(\frac{\ }{\ }$  characters used in the above examples. You can also spell out the month in full, as in "JANUARY", or abbreviate it to three characters, as in "JAN". Unless you specify otherwise, the utility assumes the current year.

The utility returns the internal format of the date in variable %DN.

Invoking %DATE at label INT bypasses the operator dialogue. In this case, pass the external format of the date in variable  $\%$  $\overline{DS}$ .

```
%SYS>D ^%DATE
Date: 4-5-99
%SYS>W %DN
57803
%SYS>S %DS="April 5,1999 D INT^%DATE
%SYS>W %DN
57803
```
Testing for Leap Years

You can use the \$\$LEAP entry point to ^%DATE to test if a given year is a leap year:

\$\$LEAP^%DATE(*year*)

Return values are:

- $\bullet$  1 = year is a leap year
- $\bullet$  0 = year is not a leap year

Using \$ZDATEH for Most Printable Formats

If you use the \$ZDATE function (see below), you can convert any of its formats to \$HOROLOG format quite easily using \$ZDATEH. The exact action \$ZDATE performs depends on the parameters you use.

- \$ZDATEH(*date*) converts a date in the current locale default date format to the first integer in the \$HOROLOG format (two or four digits as defined by the sliding date window.)
- \$ZDATEH(*date*,*format*) converts a date in the specified *format* to \$HOROLOG format. The *format* value is identical to the *format* values used by \$ZDATE.

For more information about \$ZDATEH, see the *Caché ObjectScript Reference* .

### Sliding Window Support %DATE Utility Entry Points

The %DATE utility supports entry points for inspecting and/or modifying the system-wide default or process-specific sliding window definition. Each entry point defines an extrinsic function which returns the **old** sliding window definition (before the function takes any action) in the form of a string:

#### "*OldStartDate*^*OldEndDate*"

where *OldStartDate* and *OldEndDate* are absolute dates in \$H format representing the start and end, respectively, of the **old** sliding window

As a quick rule of thumb for the entry points:

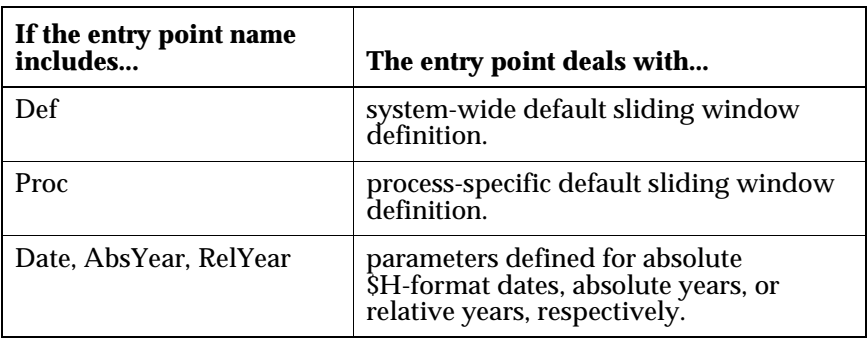

The value RETURNED by each extrinsic function is ALWAYS in terms of absolute \$H-format dates. This is necessary in order to provide for the interoperability of the three methods of defining sliding windows.

In the following description of each entry point, "system default" means the system-wide default sliding window definition and the term process window means the process-specific sliding window definition.

#### **\$\$EmptyDefWindow^%DATE()**

Set system default to be an "empty" window, so that **all** years display using 4 digits.

#### **\$\$EmptyProcWindow^%DATE()**

Set process window to be an "empty" window, so that **all** years display using 4 digits.

### **\$\$GetDefWindow^%DATE()**

Get current system default definition.

#### **\$\$GetProcWindow^%DATE()**

Get current process window definition.

#### **\$\$NoDefWindow^%DATE()**

Remove current system default so that a 20th-century fixed window is used by default.

#### **\$\$NoProcWindow^%DATE()**

Remove process window so that Caché uses a 20th-century fixed window.

### **\$\$SetDefAbsYearWindow^%DATE(***StartYear***,***EndYear***)**

Set system default to begin on the absolute year *StartYear* and end on the absolute year *EndYear.*

#### **\$\$SetDefDateWindow^%DATE(***StartDate,EndDate***)**

Set system default to begin on the absolute date *StartDate* and end on the absolute date *EndDate.*

#### **\$\$SetDefRelYearWindow^%DATE(***StartYear,EndYear***)**

Set system default to begin on the relative year *StartYear* and end on the relative year *EndYear.*

#### **\$\$SetProcAbsYearWindow^%DATE(***StartYear,EndYear***)**

Set process window to begin on the absolute year *StartYear* and end on the absolute year *EndYear.*

#### **\$\$SetProcDateWindow^%DATE(***StartDate,EndDate***)**

Set process window to begin on the absolute date *StartDate* and end on the absolute date *EndDate.*

#### **\$\$SetProcRelYearWindow^%DATE(***StartYear,EndYear***)**

Set process window to begin on the relative year *StartYear* and end on the relative year *EndYear.*

### **\$\$UseDefWindow^%DATE()**

Set process window to be the same as the current system default

For example, suppose some time during 1999 you issued this command:

S X=\$\$SetProcRelYearWindow^%DATE(90,10)

The command would establish a process-specific sliding window definition which resulted in this process displaying two-digit years for any dates in the range 1/1/1909 through 12/31/2008, inclusive.

### Converting an Internal Date to an External Format

The %DO utility converts the internal date in variable %DN to an external format returned in variable %DS. The %DO utility respects any current sliding window definition. For example:

```
%SYS>S %DN=$H D ^%DO
%SYS>W %DS
JUN 7 1999
%SYS>
```
You can use any of several internal entry points into %DO to produce different output formats, as listed below:

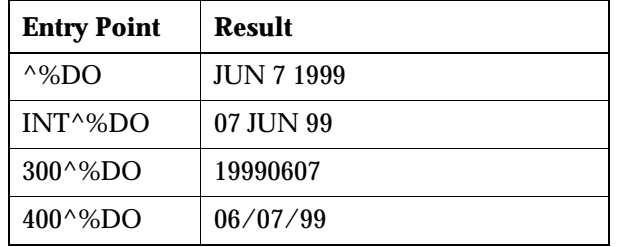

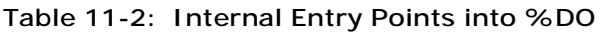

Using \$ZDATE for Most Printable Formats

For producing most printable formats you will find the \$ZDATE function easier to use and much faster than the %DO utility. The \$ZDATE function converts a specified date in \$HOROLOG format to one of several alternate date formats. The value returned by \$ZDATE depends on the parameters you use.

- \$ZDATE(*Hdate*) returns the date in a printable format that corresponds to the specified *Hdate*. *Hdate* is an integer value that is the number of days elapsed since December 31, 1840, and can range from 0 to 2980013 (12/31/1840 to 12/ 31/9999).
- \$ZDATE(*Hdate,format*) returns the date in the specified format.
- \$ZDATE(*Hdate,format*[,*picture*]) returns the date in the specified *format* and, optionally, *picture.*

For more information on \$ZDATE, see the *Caché ObjectScript Reference* .

## Displaying the Current Time

The %T utility displays the current time. Invoking %T at label INT returns the time in the variable %TIM, instead of displaying it. For example:

```
%SYS>D ^%T
10:21 AM
%SYS>D INT^%T
%SYS>W %TIM
10:21 AM
```
### Converting the Time to an Internal Format

%TI converts the time to an internal format: the number of seconds since midnight, which is the same format used in the system variable \$H. The utility returns the internal format of the time in variable %TN.

Enter the time as shown below:

```
11:00 AM
12:00 NOON
3:15 PM
```
You must enter the AM or PM, just A or P, or NOON or MID (or MIDNIGHT), but the space between the number and the letter is not required. 24-hour time is acceptable only without colons or other punctuation.

Use INT^%TI Entry Point to Bypass the Operator Dialogue

Invoking %TI with the entry point INT bypasses the operator dialogue. In this case, pass the external format of the time in variable %TS. For example:

```
%SYS>D ^%TI
TIME: 2:00 PM
%SYS>W %TN
50400
%SYS>S %TS="10:30A" D INT^%TI
%SYS>W %TN
37800
```
\$ZTIMEH Function

\$ZTIMEH converts a time value from a format produced by the \$ZTIME function to \$HOROLOG or \$ZTIMESTAMP (special variable) format. The exact value produce depends on the parameters you use.

- \$ZTIMEH(*time*) converts a time in the form *hh:mm:ss*[*.ffff*] to \$HOROLOG format.
- \$ZTIMEH(*time*,*format*) converts a time in the specified *format* to \$HOROLOG format. The *format* value is an integer value identical to the *format* value used by \$ZTIME.

For details on \$ZTIMEH, see the *Caché ObjectScript Reference*.

### Displaying the Current Time, Day, and Date

The %TIME utility displays the current time, day and date. When you call %TIME on your CRT, the cursor moves in a square, clockwise pattern around the time and date information, updating the time every 60 seconds. Type an interrupt for your terminal (e.g., <CTRL-C>) to exit the %TIME utility.

When you type at the prompt:

**D ^%TIME**

<span id="page-8-0"></span>the system responds with the current date and time:

```
** 02:15 PM **
MONDAY
22 Feb 99
```
As the cursor moves, it updates the time every minute.

### Converting the Time to an External Format

The utility %TO converts the time, in seconds, to an external format. Pass the time as seconds since midnight in the variable %TN. The utility returns the external format in the variable, %TS. For example:

```
%SYS>S %TN=34390
%SYS>D ^%TO
%SYS>W %TS
09:33AM
%SYS>
```
#### \$ZTIME Function

\$ZTIME converts a internal system time from the specified \$HOROLOG-format value (*Htime*) to a printable format. The value returned depends on the parameters you use.

- \$ZTIME(*Htime*) converts the value in *Htime* to a time in the format: "*hh*:*mm*:*ss"*
- \$ZTIME(*Htime*,*format*) converts the value in *Htime* to the time format you specify in *format*.
- \$ZTIME(*Htime*,*format*,*precision*) converts the value in *Htime* to the time format you specify in *format*. It also displays the seconds carried out to the number of decimal places you specify in *precision*.

For details on \$ZTIME, see the *Caché ObjectScript Reference*.

# **Locales**

This section deals with locales that control data conversion functions. This differs from the National Language locale which defines properties based on character set. For information on National Language Support locales, see the *Caché Advanced System Management Guide*.

This is the list of data conversion functions included in the locales discussed in this section:

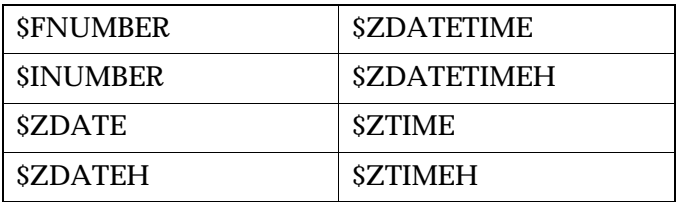

For information on the functions themselves, see the *Caché ObjectScript Reference*.

### Definition of Locales

A locale consists of a list of properties that determine how data is displayed. The locale may be either public or private.

A public locale can be used by any Caché process. Currently there is only one public locale available. This is predefined by InterSystems. Future version will allow you to use locales associated with your National Language and choose the default locale using the NLS utility. Unless you specify a private locale for your process it will use the public locale by default.

A private locale is a locale that you design for a particular process or application. It can only be used by that process or application.

At any one time, a process has only one locale, which is either the public locale or a private locale.

The public locale is permanent. Its properties are defined by Caché and are immutable. In contrast, a private locale is temporary, existing only for the lifetime of a process. Its properties are defined for a process and can be further modified by that process at any time.

### Limitations of the Locale Implementation

The following restrictions apply to Caché:

- The only possible value for LocaleName is "DEFAULT"
- \$\$DefDCLocale^%NLS always returns "DEFAULT"
- \$\$GetDCLocale^%NLS always returns either "DEFAULT" or "PRIVATE"

Invoking \$\$SetDCLocale^%NLS("DEFAULT") selects the single public shared locale for this process. This function is implicitly performed when any Caché process is created. You may need to set your application to explicitly invoke \$\$SetDCLocale^%NLS("DEFAULT") after using a private locale.

The properties defined in the default locale correspond to the standard default behavior of the data conversion functions before Caché 2.1. Applications requiring the traditional standard behavior of these functions need take no special action, since all processes initially use the default locale unless/until a private locale is created.

## Manipulating Locales

An application determines its choice of locale and manipulates its locale properties by calling extrinsic functions which are packaged as entry points into the %NLS utility. The following functions are provided:

### **\$\$GetDCFormat^%NLS(***PropName***)**

Returns the current setting of the property named *PropName* in the current locale. *Propname* must be enclosed by quotation marks unless it is a variable.

### **\$\$SetDCFormat^%NLS(***PropName***,***PropVal***)**

Sets the property named PropName to the value PropVal and returns the old setting of that property. Propname must be enclosed by quotation marks unless it is a variable.

#### **\$\$DefDCLocale^%NLS**

Returns the name of the default locale table.

### **\$\$SetDCLocale^%NLS("***LocaleName***")**

Sets the locale named *LocaleName* as the current locale for this process and returns the name of the previous locale used by this process.

### **\$\$GetDCLocale^%NLS**

Returns the name of locale currently used by this process.

Although these values are not case sensitive, Caché will always return either "DEFAULT" or "PRIVATE" in all uppercase letters.

The %NLS extrinsic functions always return the current value for the Getxxx and Defxxx entry points, or the former value for Setxxx entry points.

Error Messages Returned by Locale Extrinsic Functions

If an error is detected, a negative number is returned as an error code. Currently, the possible error codes are:

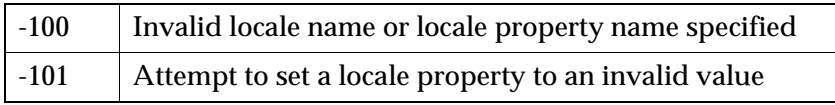

Using Locale Extrinsic Functions

The Extrinsic functions can be used at the command line or within a routine. A complete list of the options available for these functions is in [Table 11-3, "Locale](#page-13-0)  [Properties," on page 11-14](#page-13-0).

Example of Changing a Locale Setting

This example shows the current setting of plussign, the locale name and changes the setting of plussign which results in the locale changing to a private locale for this terminal session:

```
USER> w $$GetDCFormat^%NLS("plussign")
+
USER> w $$GetDCLocale^%NLS
DEFAULT
USER> w $$SetDCFormat^%NLS("plussign","*")
+
USER> w $$GetDCFormat^%NLS("plussign")
*
USER> w $$GetDCLocale^%NLS
PRIVATE
```
Examples of Setting Illegal Values

This example shows the error that results from specifying an illegal value for a valid property:

```
USER> w $$SetDCFormat^%NLS("plussign","PLUS")
-101
```
This command shows the error that results from specifying an illegal property name:

```
USER> w $$GetDCFormat^%NLS("xyz")
-100
```
Example of Resetting the Locale

This resets the terminal to the DEFAULT locale, effectively removing all changes made to the locale:

```
USER> w $$SetDCLocale^%NLS("DEFAULT")
PRIVATE.
```
## Creating Private Locales

An application creates a private locale when the application calls \$\$SetDCFormat^%NLS() to alter any property of its current locale. Subsequent calls to \$\$SetDCFormat^%NLS() by that process operate directly on that process's existing private locale.

Once a process creates its own private locale, it continues to use it unless an explicit call is made to \$\$SetDCLocale^%NLS("DEFAULT").

Example of Private Locale Creation

This example shows routine code that creates a private local that changes the date display format from the default DD/MM/YY to European standard MM/DD/ YY. A list of the locale properties you can alter is in [Table 11-3, "Locale](#page-13-0)  [Properties," on page 11-14](#page-13-0).

```
LocaleCk \qquad ; Routine for setting locale.
                 ; This routine asks your prefer date format and sets the locale 
accordingly 
Ask \qquad ; Asking for the data
READ "European or American date format (E/A)",DateSel
Set \qquad ; Setting the locale
                IF (DateSel="E")!(DateSel="e") SET 
x=$$SetDCFormat^%NLS("DateFormat",2)
                ELSE IF (DateSel="A")!(DateSel="a") SET 
x=$$SetDCFormat^%NLS("DateFormat",1)
       ElSE WRITE !,"No such date format."
```
### Locale Properties

The property names are not case sensitive. They may be specified directly as strings enclosed in quotation marks, as string expressions, or may be specified with Caché local or global variables.

The property names currently supported are described in the following table. The Default Value column indicates the property's value in the DEFAULT locale.

| <b>Property Name</b> | <b>Description</b>                                                                                                    | <b>Default</b><br>Value |
|----------------------|----------------------------------------------------------------------------------------------------|-------------------------|
| AM                   | The suffix which may optionally be<br>appended to time values prior to 12<br>noon.                                                                                                    | " $AM$ "                |
| <b>DateFormat</b>    | The DateFormat code used<br>whenever a \$ZDATE, \$ZDATEH,<br><b>\$ZDATETIME or \$ZDATETIMEH</b><br>function call omits its second<br>parameter, or specifies a second<br>parameter value of -1. See "Format<br>Code Descriptions".                                                  | 1                       |
| DateMaximum          | The numeric value that specifies the<br>upper limit of the range of valid<br>dates used whenever a \$ZDATE,<br>\$ZDATEH, \$ZDATETIME, or<br>SZDATETIMEH function omits its<br>maxdate parameter or specifies a<br>maxdate parameter value of -1. See<br>"Format Code Descriptions". | 2980013                 |
| DateMinimum          | The numeric value that specifies the<br>lower limit of the range of valid<br>dates used whenever a \$ZDATE,<br><b>\$ZDATEH, or \$ZDATETIMEH</b><br>function omits its mindate<br>parameter or specifies a mindate<br>parameter value of -1. See "Format<br>Code Descriptions".      | $\bf{0}$                |
| DateSeparator        | The character used to delimit the<br>months, days, and years of those<br>dates which are otherwise entirely<br>numeric. See "ODBC Date Format<br>and Date Separator".                                                                                                    | ``/"                    |
| DecimalSeparator     | The character used by the<br><b>SFNUMBER and SINUMBER</b><br>functions to separate the whole part<br>of a number from the fractional part<br>of the number. See "Number<br>Formatting" and "ODBC Date<br>Format and Decimal Separator".                                             | (6, 9)                  |

<span id="page-13-0"></span>**Table 11-3: Locale Properties**

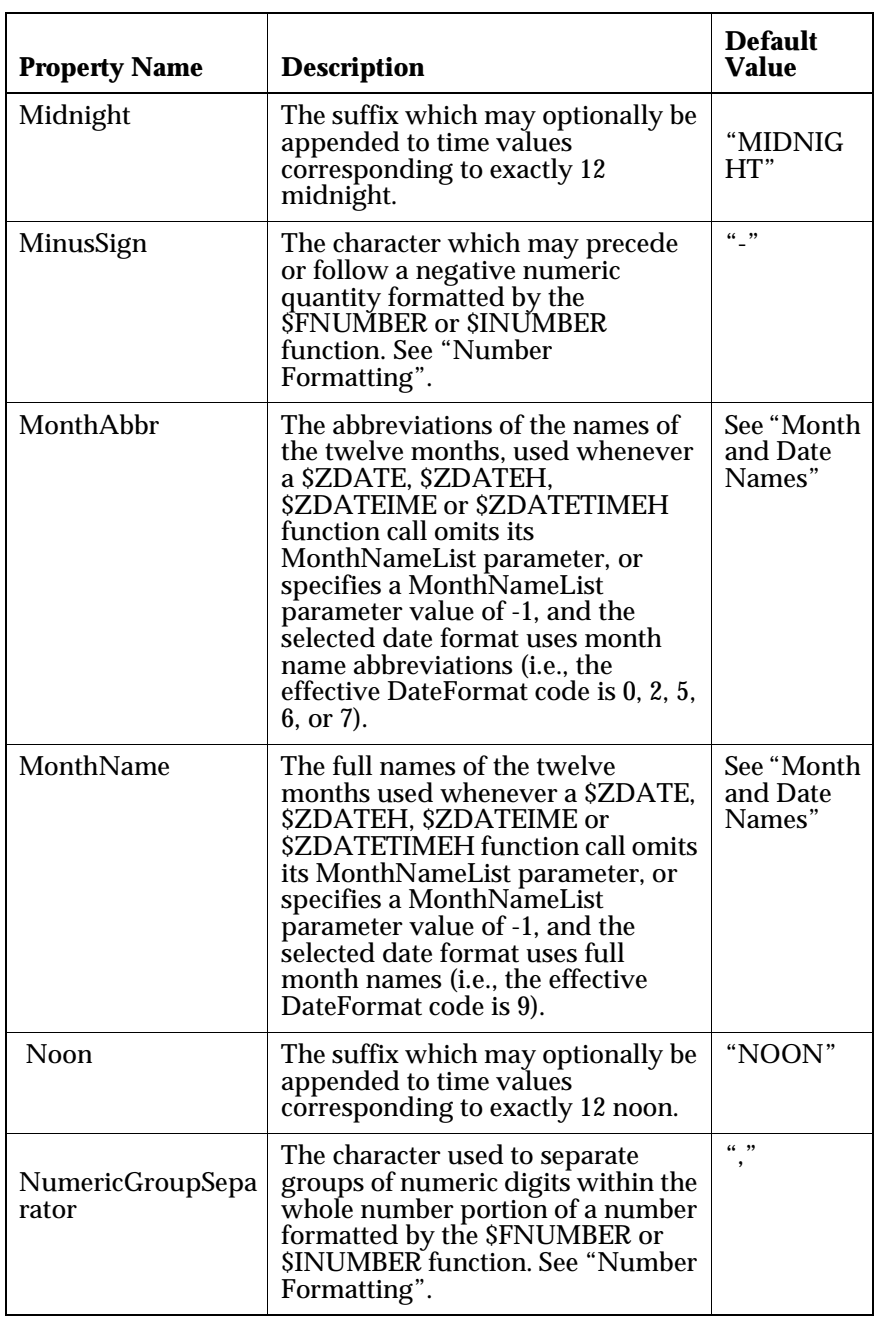

**Table 11-3: Locale Properties (Continued)**

| <b>Property Name</b>    | <b>Description</b>                                                                                                    | <b>Default</b><br>Value |  |
|-------------------------|----------------------------------------------------------------------------------------------------|-------------------------|--|
| <b>NumericGroupSize</b> | The number of digits in a numeric<br>group formatted by the<br>ŠFNÛMBER or \$IŇUMBER<br>function. See "Number<br>Formatting".                                                                                                    | 3                       |  |
| <b>PM</b>               | The suffix which may optionally be<br>appended to time values at or after<br>$12$ noon.                                                                                                    | " $PM"$                 |  |
| PlusSign                | The character which may<br>optionally precede or follow a non-<br>negative numeric quantity<br>formatted by the \$FNUMBER or<br><b>SINUMBER</b> function. See "Number<br>Formatting".                                                      | $"$ +"                  |  |
| <b>TimeFormat</b>       | The TimeFormat code used<br>whenever a \$ZDATETIME,<br>\$ZDATETIMEH, \$ZTIME or<br><b>SZTIMEH</b> function call omits its<br>TimeFormat parameter, or specifies<br>a TimeFormat parameter value of -<br>1. See "Format Code Descriptions". | 1                       |  |
| <b>TimePrecision</b>    | The number of fractional digits<br>displayed in a time value whenever<br>a \$2DATETIME or \$ZTIME<br>function call omits its Precision<br>parameter, or specifies a Precision<br>parameter value of -1.                                    | $\mathbf{0}$            |  |

**Table 11-3: Locale Properties (Continued)**

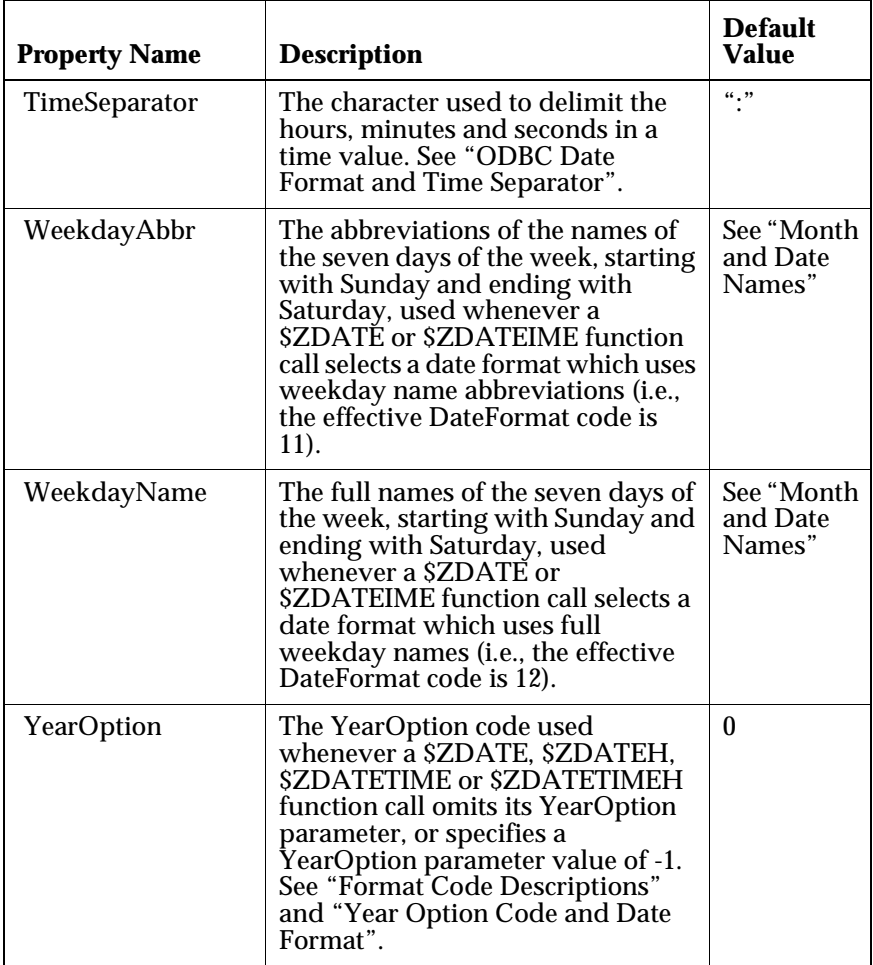

<span id="page-16-0"></span>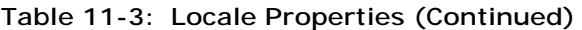

Month and Date Names

The default values for the month/weekday name abbreviations and full names are:

- " Jan Feb Mar Apr May Jun Jul Aug Sep Oct Nov Dec"
- " January February March April May June ... November December"
- " Sun Mon Tue Wed Thu Fri Sat"
- " Sunday Monday Tuesday Wednesday Thursday Friday Saturday"

<span id="page-17-0"></span>As with the MonthNameList parameter of the \$ZDATE function, the first character of the above month/weekday strings specifies the delimiter which separates each of the names in the string. In the case of the month name abbreviations and full names, this same delimiter is also the delimiter used in the formatted date values in between the days, months, and years.

Format Code Descriptions

The DateFormat, TimeFormat, maxdate, mindate, and YearOption codes are described in the \$ZDATE intrinsic function in the *Caché ObjectScript Language Reference*.

Number Formatting

When an \$FNUMBER function call specifies a "." as one of its format codes, that call returns "." as its NumericGroupSeparator and "," as its DecimalSeparator, regardless of the current locale's properties. This call uses the NumericGroupSize, PlusSign, and MinusSign properties of the default locale (i.e., 3, "+", "-"), regardless of the current locale. This results in European number formatting.

ODBC Date Format and Date Separator

The \$ZDATE, \$ZDATEH, \$ZDATETIME, and \$ZDATETIMEH functions ignore the "DateSeparator" character defined in the current locale when the effective DateFormat code is 3, because the ODBC standard dictates that the ODBC date format always uses a hyphen

("-") as its separator character.

ODBC Date Format and Decimal Separator

The \$ZDATETIME and \$ZDATETIMEH functions ignore the DecimalSeparator character defined in the current locale when the effective DateFormat code is 3, because the ODBC standard dictates that the ODBC date format always uses a period (".") as its decimal separator character.

ODBC Date Format and Time Separator

The \$ZDATETIME and \$ZDATETIMEH functions ignore the TimeSeparator character defined in the current locale when the effective DateFormat code is 3 because the ODBC standard dictates that the ODBC date format always uses a colon (":") as its time separator character.

Year Option Code and Date Format

The "YearOption" code defined in the current locale only affects \$ZDATE, \$ZDATEH, \$ZDATETIME, and \$ZDATETIMEH function calls which have an effective DateFormat code of 0, 1, 2, 4, or 7. All other DateFormat codes produce a date whose year, if any, has 4 digits regardless of the effective YearOption.

 This example shows how you could change the MonthAbbr property to use upper case instead of mixed case letters for the month name abbreviations.

```
>s x=$$SetDCLocale^%NLS("DEFAULT")
>f i=0:1:12 w !,?6,i,?12,$ZD(57191,i)
0 01 Aug 99
1 08/01/99
2 01 Aug 99
3 1999-08-01
4 01/08/99
5 Aug 1, 1999
6 Aug 1 1999
7 Aug 01 99
8 19990801
9 August 1, 1999
10 5
11 Fri
12 Friday
>w $$SetDCFormat^%NLS("MonthAbbr",
$ZCVT($$GetDCFormat^%NLS("MonthAbbr"),"U"))
Jan Feb Mar Apr May Jun Jul Aug Sep Oct Nov Dec
>w $$GetDCFormat^%NLS("MonthAbbr")
JAN FEB MAR APR MAY JUN JUL AUG SEP OCT NOV DEC
>f i=0:1:12 w !,?6,i,?12,$ZD(57191,i) 
0 01 AUG 99
1 08/01/99
2 01 AUG 99
3 1999-08-01
4 01/08/99
5 AUG 1, 1999
6 AUG 1 1999
    AUG 01 99
8 19990801
9 August 1, 1999
10 5
11 Fri
12 Friday
```
<span id="page-19-0"></span>This example illustrates how the locale can alter the behavior of the \$FNUMBER function.

```
>s x=$$SetDCLocale^%NLS("DEFAULT")
>w $FN(123456789.987654321,"+") 
+123456789.987654321
>w $FN(123456789.987654321,"+,") 
+123,456,789.987654321
>w $$SetDCFormat^%NLS("PlusSign","*")
+
>w $$SetDCFormat^%NLS("DecimalSeparator",":")
.
>w $$SetDCFormat^%NLS("NumericGroupSeparator",";") 
,
>w $FN(123456789.987654321,"+") 
*123456789:987654321
>w $FN(123456789.987654321,"+,")
*123;456;789:987654321
>w $FN(123456789.987654321,"+.")
+123.456.789,987654321
```
# **Numeric Utilities**

The Caché numeric utilities are listed in the following table. All these utilities are character-based.

| <b>Utility</b> | <b>Purpose</b>                       |
|----------------|--------------------------------------|
| %DOCTAL        | Convert a decimal into an octal      |
| %DX            | Convert a decimal into a hexadecimal |
| % $OD$         | Convert an octal to a decimal        |
| %SQROOT        | Compute the square root              |
| % $XD$         | Convert a hexadecimal into a decimal |

**Table 11-4: Numeric Utilities**

## Converting a Decimal into an Octal

The %DOCTAL utility converts a string representing a numeric value in decimal notation into a string representing a numeric value in octal notation. It prompts you to type a numeric value in decimal notation, then displays that value in octal notation.

If you invoke the utility using the entry point INT^%DOCTAL, the utility converts a numeric value in decimal notation taken from the variable %DO into octal notation. %DOCTAL leaves the value in octal notation in %DO.

The following example demonstrates both methods of invoking the utility:

```
%SYS>D ^%DOCTAL
Decimal #: 15500 Octal: 36214
Decimal #: 4096 Octal: 10000
Decimal #: 500 Octal: 764
Decimal #: <RETURN>
%SYS>S %DO=1023 D INT^%DOCTAL
%SYS>W %DO
1777
%SYS>
```
### Converting a Decimal into a Hexadecimal

The %DX utility converts a string representing a numeric value in decimal notation into a string representing the same numeric value in hexadecimal notation. It prompts you to type a decimal numeric value, then displays that value in hexadecimal notation.

If you invoke the utility using the entry point  $INT^{\wedge}\%DX$ , the utility converts the string representing a numeric value in decimal notation found in the variable %D into a string representing the numeric value in hexadecimal notation. The utility then assigns the string in hexadecimal notation to the variable %X.

The following example demonstrates both methods of invoking the utility:

```
%SYS>D ^%DX
Decimal: 123 Hex: 7B
Decimal: <RETURN>
%SYS>S %D=456 D INT^%DX
%SYS>W %X
1C8
%SYS>
```
### Converting an Octal to a Decimal

The %OD utility is used to convert octal to decimal notation. When you call %OD, it prompts you to type a number in octal notation and displays that value in decimal notation.

If you invoke %OD using the entry point INT^%OD, it converts into decimal notation a numeric value taken from the variable %OD in octal notation. The utility leaves the value in decimal notation in the variable %OD.

The following example demonstrates both methods of invoking the utility:

```
%SYS>D ^%OD
Octal #: 2400 Decimal: 1280
Octal #: 17325 Decimal: 7893
Octal #: <RETURN>
%SYS>S %OD=37777 D INT^%OD
%SYS>W %OD
16383
%SYS>
```
Computing the Square Root

The %SQROOT utility prompts for a numeric value for which the square root is computed. The root is then displayed on your terminal.

When you invoke the utility using the entry point  $INT^{\wedge}\%QROOT$ , the utility computes the square root of the value in the variable %X and leaves the result in the variable %Y. The variable %X must be defined.

The following example demonstrates both methods of invoking the utility:

```
%SYS>D ^%SQROOT
Square root of: 100 is: 10
Square root of: 10 is: 3.162277660168379332
Square root of: <RETURN>
%SYS>
%SYS>S %X=100 D INT^%SQROOT
%SYS>W %Y
10
%SYS>
```
### Converting a Hexadecimal into a Decimal

%XD prompts you to type a hexadecimal numeric value and returns that value in decimal notation.

If you invoke the utility using the entry point INT^%XD, the utility converts the string representing a numeric value in hexadecimal notation found in the variable %X into a string representing the same numeric value in decimal notation. The utility then assigns the string in decimal notation to the variable %D.

The following example demonstrates how to use the utility:

```
%SYS>D ^%XD
Hex: 1CD Decimal: 461
Hex: <RETURN>
%SYS>
```
### Additional Math Functions

Caché includes a variety of additional math functions (listed in the following table) and a special variable.

The mathematical special variable is \$ZPI which contains the value of the constant Pi (3.141592653589793238).

| <b>Function</b>  | <b>Purpose</b>                                                                          |
|------------------|-----------------------------------------------------------------------------------------|
| <b>SZABS</b>     | Returns the absolute value of any number                                                |
| <b>SZARCOS</b>   | Returns the trigonometric inverse cosine of a signed<br>decimal number                  |
| <b>SZARCSIN</b>  | Returns the trigonometric inverse sine of a signed<br>decimal number                    |
| <b>\$ZARCTAN</b> | Returns the trigonometric inverse tangent of any<br>number                              |
| <b>SZCOS</b>     | Returns the trigonometric cosine of an angle in radians                                 |
| <b>SZCOT</b>     | Returns the trigonometric cotangent of an angle in<br>radians                           |
| <b>SZCSC</b>     | Returns the trigonometric cosecant of an angle in<br>radians                            |
| <b>SZEXP</b>     | Returns a value that is the natural logarithm (base e)<br>raised to the specified power |
| <b>\$ZLN</b>     | Returns the natural logarithm (base e) of any number                                    |
| SZLOG            | Returns the base 10 logarithmic value of an number                                      |
| <b>SZPOWER</b>   | Returns the value of a specified number raised to a<br>specified power                  |

**Table 11-5: Mathematical Functions**

| <b>Function</b> | <b>Purpose</b>                                              |
|-----------------|-------------------------------------------------------------|
| <b>\$ZSEC</b>   | Returns the trigonometric secant of an angle in radians     |
| <b>\$ZSIN</b>   | Returns the trigonometric sine of an angle in radians       |
| <b>\$ZSQR</b>   | Returns the square root of any positive number              |
| <b>\$ZTAN</b>   | Returns the trigonometric tangent of an angle in<br>radians |

**Table 11-5: Mathematical Functions (Continued)**